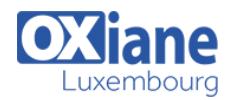

# **[Formation CouchDB \(CouchBase\)](https://www.oxiane.lu/formation/couchdb/)**

Développer avec CouchDB

Cette formation présente les concepts NoSQL et leur mise en oeuvre avec la base CouchDB.

Tous les aspects importants sont couverts, de l'installation jusqu'à l'utilisation avancée et l'administration.

# Détails

- Code : DB-CO
- Durée : 3 jours (21 heures )
- Public
	- Architectes
	- Chefs de projets
	- Developpeurs
- Pré-requis Pratique de Java
- **Objectifs** 
	- Comprendre les principes NoSQL
	- Installer et utiliser CouchDB
	- Administrer CouchDB

# Programme

## Présentation de CouchDB

- Présentation du mouvement NoSQL
- Historique et fonctionnalités
- Différence par rapport aux SGBDR traditionnels
- Quand / pourquoi utiliser CouchDB ?

## Installation et configuration de CouchDB

- Plates-formes supportées
- Démarrage/arrêt du service
- Tests via le navigateur web

## Notions de base

- Architecture web
- Organisation des données, Documents
- Format des données, JSON
- Gestion des accès concurrents par MVCC
- Notion de révisions
- Gestion des conflits
- Fondamentaux de l'API

## **Drivers**

- Fonctionnalités
- Exemples d'API

## Développer avec CouchDB

- Console d'administration web : Futon
- Interrogation, création, suppression de bases de données
- Modélisation de documents
- Opérations CRUD
- Mise en oeuvre Java ou Javascript

## Requêtage avancé

- Views
	- o Map / Reduce
- Fonctions
	- o Show, List, Update, Validate

## Administrer CouchDB

- Sécurité
- Gestion des utilisateurs, des administrateurs
- Gestion des changements, des versions
- Réplication

# Modalités

- Type d'action :Acquisition des connaissances
- Moyens de la formation :Formation présentielle 1 poste par stagiaire 1 vidéo projecteur Support de cours fourni à chaque stagiaire
- Modalités pédagogiques :Exposés Cas pratiques Synthèse
- Validation :Exercices de validation Attestation de stages